Bsp.: 
$$
2:7 = \frac{2}{7}
$$
,  $\frac{4}{12} = \frac{1}{3}$ ,  $\frac{8}{3} = 2 + \frac{2}{3} = 2\frac{2}{3}$ ,  $\frac{-1}{6} = \frac{1}{-6} = -\frac{1}{6}$ ,  $10^{-1} = \frac{1}{10}$   
allgemein:  $\frac{Z}{N} = \frac{\text{Zähler}}{\text{Nenner}}$ 

Die Schreibweise  $2\frac{2}{3}$  $\frac{2}{3}$  verwenden wir nur sehr selten. Trotzdem sollten wir wissen, dass damit  $2+\frac{2}{3}$  (und nicht etwa  $2 \cdot \frac{2}{3}$  $\frac{2}{3}$ ) gemeint ist.

## Die rationalen Zahlen

Aus den Brüchen ganzer Zahlen definieren wir die Zahlenmenge Q:

 $\mathbb{Q}$  = Menge der rationalen Zahlen (lat. ratio = Verhältnis)

$$
= \left\{ \frac{a}{b} \, \middle| \, a, b \in \mathbb{Z}, b \neq 0 \right\}
$$
  
lies: "Menge aller Brüche  $\frac{a}{b}$ , wobei a und b ganze Zahlen sind und  $b \neq 0$  ist"

 $=$  Menge aller Brüche (= Quotienten) aus ganzen Zahlen mit Nenner  $\neq 0$ 

# Der Nenner eines Bruchs darf niemals gleich 0 sein, denn durch 0 zu teilen ist verboten.

# Das Wesen der Brüche

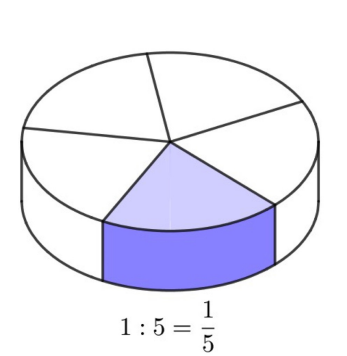

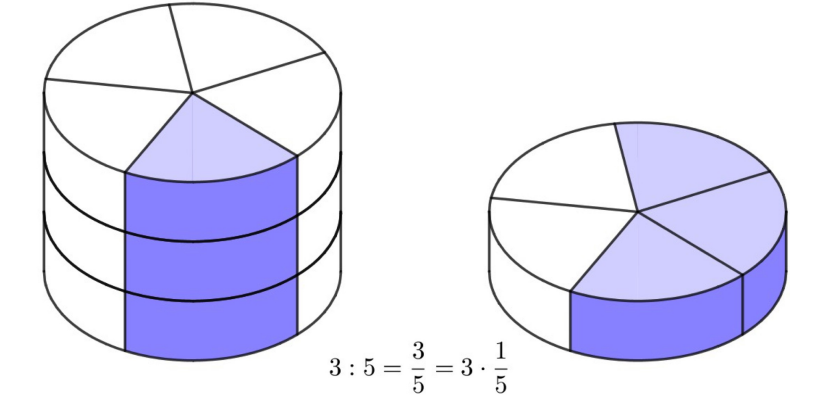

Ein Fünftel in Drei Fünftel in der Einftel in Drei Fünftel

... der fünfte Teil eines Ganzen im einer einer einer einer Teil von drei Ganzen ... dreimal der fünfte Teil eines Ganzen

Bemerke: Ein Bruch ist stets die Antwort auf die Frage "Wie oft ist der Nenner im Zähler enthalten?":

$$
\frac{35}{7} = 5
$$
 "Wie oft ist 7 in 35 enthalten?"  $\rightarrow$  "5-mail"

Das funktioniert auch in Fällen, wo es nicht aufgeht:

$$
\frac{20}{8} = 2\frac{1}{2}
$$
 "Wie oft ist 8 in 20 enthalten?"  $\rightarrow$  "zweieinhalbmal"  

$$
\frac{4}{7}
$$
 "Wie oft ist 7 in 4 enthalten?"  $\rightarrow$  " $\frac{4}{7}$ -mal"

# Notizen zum Umgang mit Brüchen

## • Multiplikation

In Bruch wird mit einer Zahl multipliziert, indem diese Zahl als Faktor in den Zähler genommen wird:

Bsp.: 
$$
2 \cdot \frac{3}{7} = \frac{2 \cdot 3}{7} = \frac{6}{7}
$$
 and allgemein:  $a \cdot \frac{b}{c} = \frac{a \cdot b}{c}$ 

Zwei Brüche werden miteinander multipliziert, indem je ihre Zähler und ihre Nenner miteinander multipliziert werden:

Bsp.: 
$$
\frac{3}{5} \cdot \frac{2}{7} = \frac{3 \cdot 2}{5 \cdot 7}
$$
 and allgemein:  $\frac{a}{b} \cdot \frac{c}{d} = \frac{a \cdot c}{b \cdot d}$ 

## • Kürzen und Erweitern

Wenn wir einen Bruch erweitern oder kürzen, ändert er seinen Wert nicht. Auf diese Art gehört zu jedem Bruch eine unendliche Menge von gleichwertigen Brüchen.

Bsp.: 
$$
\frac{1}{2} = \frac{1 \cdot 2}{2 \cdot 2} = \frac{2}{4} = \frac{2 \cdot 3}{4 \cdot 3} = \frac{6}{12} = \frac{6 \cdot 5}{12 \cdot 5} = \frac{30}{60} = \text{etc.}
$$

 $\mathbf{Def.}$ : Der Bruch  $\frac{Z}{N}$  heisst  $\mathbf{(volständig)}$  gekürzt, wenn  $Z$  und  $N$  keine gemeinsamen Primfaktoren mehr aufweisen, wenn also der ggT von Z und N gleich 1 ist  $(Z \sqcap N = 1)$ .

> Bsp.:  $\frac{3}{5}$ ,  $\frac{25}{64}$  $\frac{25}{64}$ ,  $\frac{13}{100}$  $\frac{10}{1000}$ , etc.

N.B.: Brüche können höchstens mit dem  $ggT$  aus Zähler und Nenner gekürzt werden.

#### Wann darf ein Bruch gekürzt werden?

Einen Bruch dürfen wir nur kürzen, wenn Zähler und Nenner in Produktform vorliegen; es dürfen nur gleiche Faktoren von Zähler und Nenner gekürzt werden! Oder wie es früher hiess: "Differenzen und Summen kürzen nur die Dummen!"

• Grössenvergleiche und gleichnamig machen

$$
\text{Frage:} \quad \frac{3}{7} > \frac{5}{11} \quad ?
$$

#### Def.: Brüche mit gleichem Nenner heissen gleichnamig.

Brüche gleichnamig machen heisst sie passend zu erweitern. Der dabei entstehende Nenner, der sogenannte Hauptnenner (HN), ist das  $kgV$  der anfänglichen Nenner.

#### • Addition und Subtraktion

Bsp.:

\n
$$
\frac{5}{4} + \frac{7}{4} =
$$
\n
$$
\frac{5}{6} + \frac{3}{8} =
$$
\n
$$
\frac{5}{12} - \frac{11}{30} =
$$
\n
$$
\frac{13}{14} + \frac{5}{42} =
$$

Wir addieren resp. subtrahieren Brüche, indem wir sie gleichnamig machen, also auf ihren Hauptnenner erweitern, und anschliessend über diesem Hauptnenner addieren resp. subtrahieren:

$$
\frac{a}{b} \pm \frac{c}{d} = \frac{a \cdot d}{b \cdot d} \pm \frac{c \cdot b}{d \cdot b} = \frac{a \cdot d \pm c \cdot b}{b \cdot d}
$$

#### • Division

Wir dividieren einen Bruch durch eine Zahl c, indem wir c dem Nenner zumultiplizieren. Das ist identisch damit den Bruch mit dem **Kehrwert**  $\frac{1}{c}$  der Zahl  $c$  zu multiplizieren:

Bsp.: 
$$
\frac{2}{7} : 3 = \frac{2}{7 \cdot 3} = \frac{2}{21} = \frac{2}{7} \cdot \frac{1}{3}
$$
 und allgemein:  $\frac{a}{b} : c = \frac{a}{b \cdot c} = \frac{a}{b} \cdot \frac{1}{c}$ 

Daraus leiten wir auch die Handhabung von Doppelbrüchen  $($  = Division eines ersten Bruchs durch einen zweiten Bruch) ab:

allgemein:

\n
$$
\frac{\frac{a}{b}}{\frac{c}{d}} = \frac{a}{b} : \frac{c}{d} = \frac{a}{b} \cdot \frac{d}{c}
$$
\nBy:

\n
$$
\frac{\frac{11}{15}}{\frac{4}{7}} = \frac{11}{15} \cdot \frac{7}{4} = \frac{77}{60}
$$

Doppelbrüche lösen wir jeweils auf, indem wir den Zählerbruch mit dem Kehrwert des Nennerbruchs multiplizieren.

#### • Die mathematische Bedeutung des Wörtchens "von"

In Texten taucht oft das Wort "von" auf, z.B. " $\frac{3}{5}$  von  $60$ " oder auch "72  $\%$  von  $150$ ". Dabei steht dieses Wörtchen "von" mathematisch stets für "mal", also für eine Multiplikation:

$$
\frac{3}{5} \text{ von } 60 = \frac{3}{5} \cdot 60 = \frac{3 \cdot 60}{5} = \frac{3 \cdot 12}{1} = 36
$$
  
72% von 150 =  $\frac{72}{100} \cdot 150 = \frac{72 \cdot 150}{100} = \frac{2 \cdot 36 \cdot 3 \cdot 50}{100} = \frac{36 \cdot 3}{1} = 108$ 

Bemerke: Das Prozentzeichen % steht für "pro hundert", also für die Division durch 100 resp. die Multiplikation mit  $\frac{1}{100}$ .

### • Ein letzter heisser Tipp: Kürzen, was das Zeug hält!

Halte beim Bruchrechnen immer nach kürzbaren Faktoren Ausschau! Einen bereits faktorisierten Zähler und/oder Nenner auszumultiplizieren ist selten eine gute Idee. Das kannst du dir allenfalls für den Schluss einer Aufgabe sparen. Viel eher solltest du nach Faktorisierungen suchen, denn dann lassen sich vielleicht gleiche Faktoren von Zähler und Nenner wegkürzen und der Bruch wird einfacher. Hier kommt dir z.B. eine rasche Primfaktorzerlegung zugute!

Wir bemerken: Jede Zahl  $q \in \mathbb{Q}$  entspricht der Division zweier ganzer Zahlen! Wird diese ausgeführt, so entsteht eine Zahl mit Dezimalkomma, also ein Dezimalbruch, und es gilt:

- Bei gewissen Brüchen geht die Division auf. Solche  $q \in \mathbb{Q}$  können also als **abbrechende Dezimal**brüche dargestellt werden.
- Falls die Division durch den Nenner  $N$  nicht zu einem Ende kommt, so wiederholt sich eine Zifferngruppe der Länge  $\leq N$ . Für ein solches  $q \in \mathbb{Q}$  entsteht ein **periodischer Dezimalbruch**.

# Eine weitere Überlegung

Betrachte:  $a = 0.1011001111000111110000...$ 

Feststellung: *a* ist weder ein abbrechender, noch ein periodischer Dezimalbruch!

**Frage:** Ist  $a$  denn keine Zahl?

Antwort: Doch! Aber es lassen sich eben nicht alle Zahlen als Bruch zweier ganzer Zahlen schreiben. Die Menge der rationalen Zahlen  $\mathbb Q$  beinhaltet nicht alle möglichen Zahlen von  $-\infty$  bis  $+\infty$ . Dazwischen gibt es sogenannte irrationale Zahlen. Erst die rationalen und die irrationalen Zahlen zusammen decken den Zahlenstrahl von  $-\infty$  bis  $+\infty$  lückenlos ab und bilden so die Menge der reellen Zahlen R.

# Umwandlung von Dezimalbrüchen in Brüche

• Abbrechende Dezimalbrüche

**Bsp.:**  $\omega$   $2.25 =$  $\omega = 2.333 =$  $\omega$  0.1234 =  $\omega = 0.125 =$ 

Erkenntnis: Jeder abbrechende Dezimalbruch kann als Bruch geschrieben werden, dessen Nenner eine Zehnerpotenz ist. Auch nach dem Kürzen sind die Primfaktoren des Nenners ausschliesslich 2 oder 5.

Umkehrung: Weist ein gekürzter Bruch im Nenner nur Primfaktoren 2 oder 5 auf, so lässt er sich durch einen abbrechenden Dezimalbruch darstellen.

• Periodische Dezimalbrüche